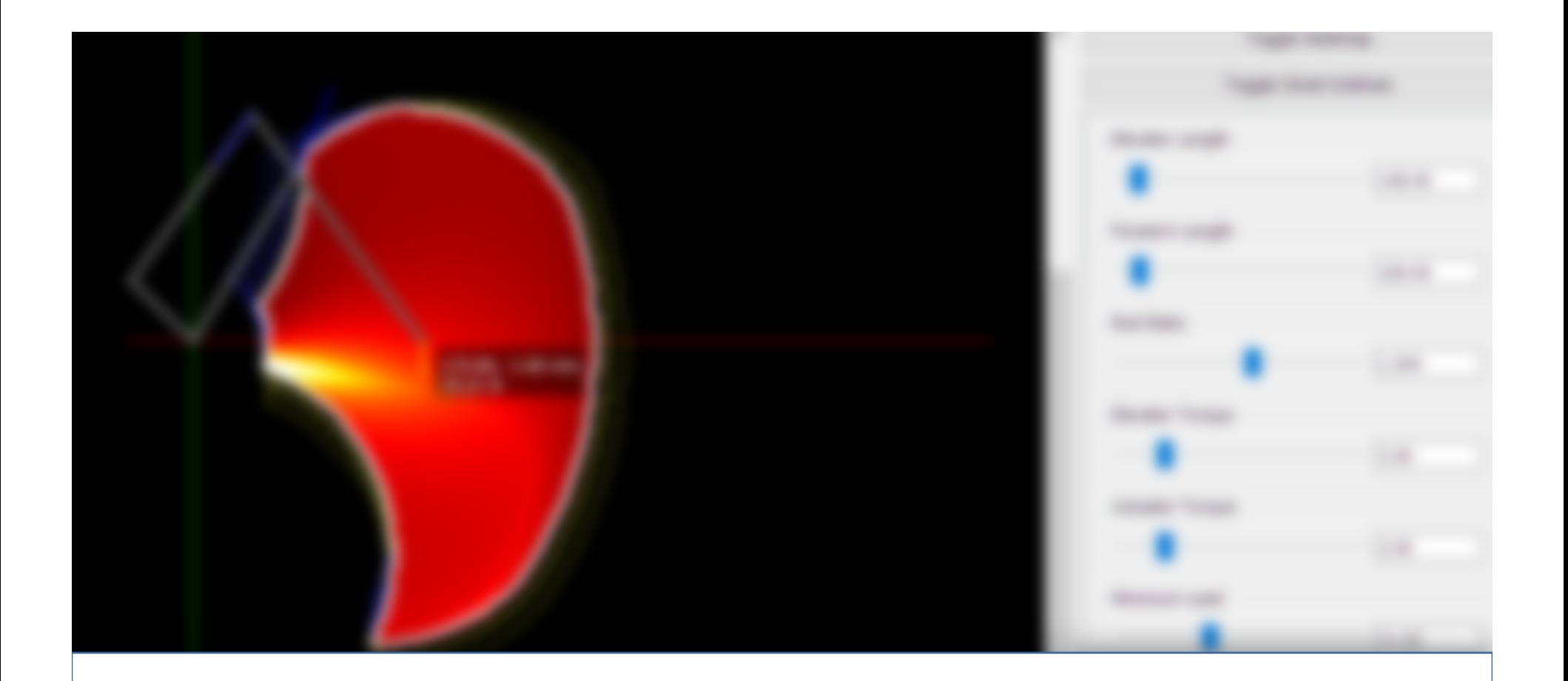

# RoboVis

**Alistair Wick** 

#### Background

- Designed a small robot arm
- 3 degrees of freedom
- 3D printable
- Controlled with a Python App

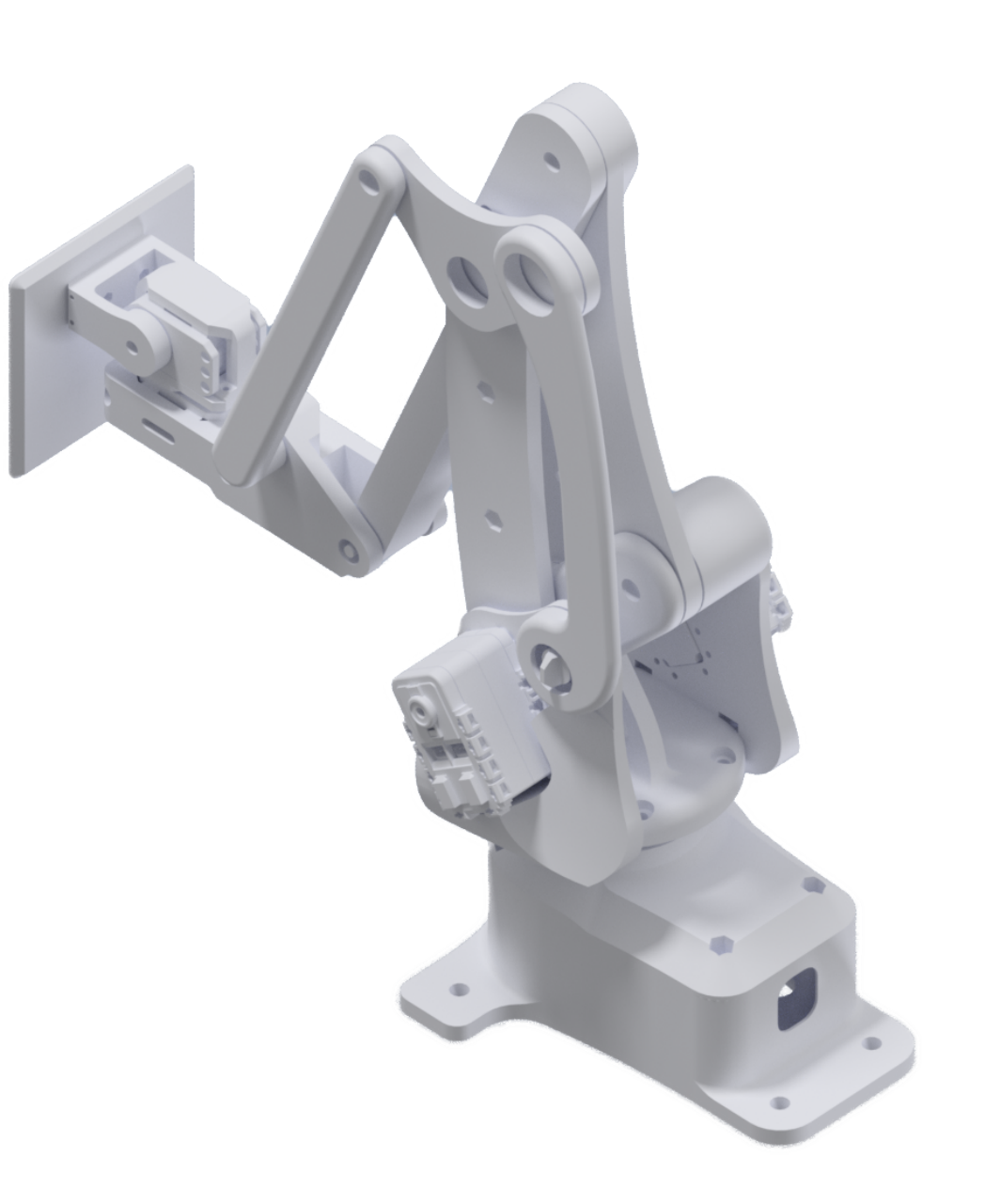

#### Background III

- Old control app shows where the arm can reach (workspace)
- Uses inverse kinematics based on the arm's dimensions and other parameters

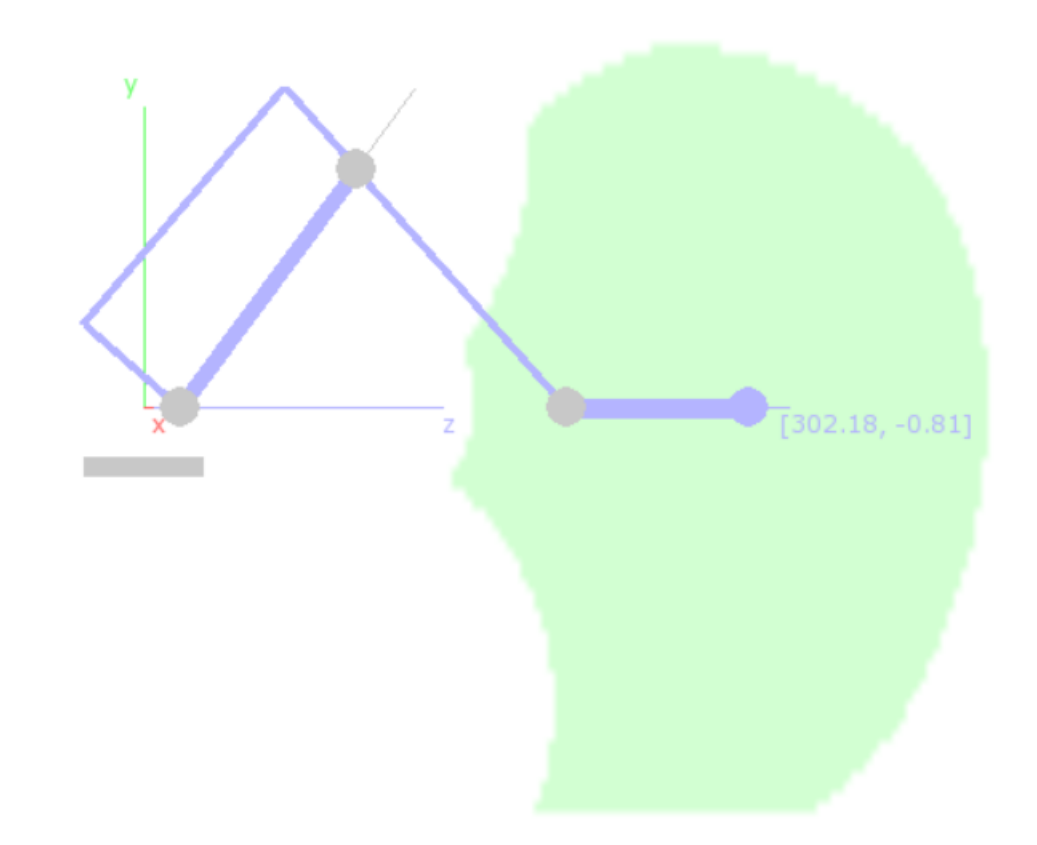

#### Background II

- The fact it's 3D printed is interesting
- 3D printing is great for small runs of custom objects
- Why have a static design?
- Idea: Let users design their own arm for printing

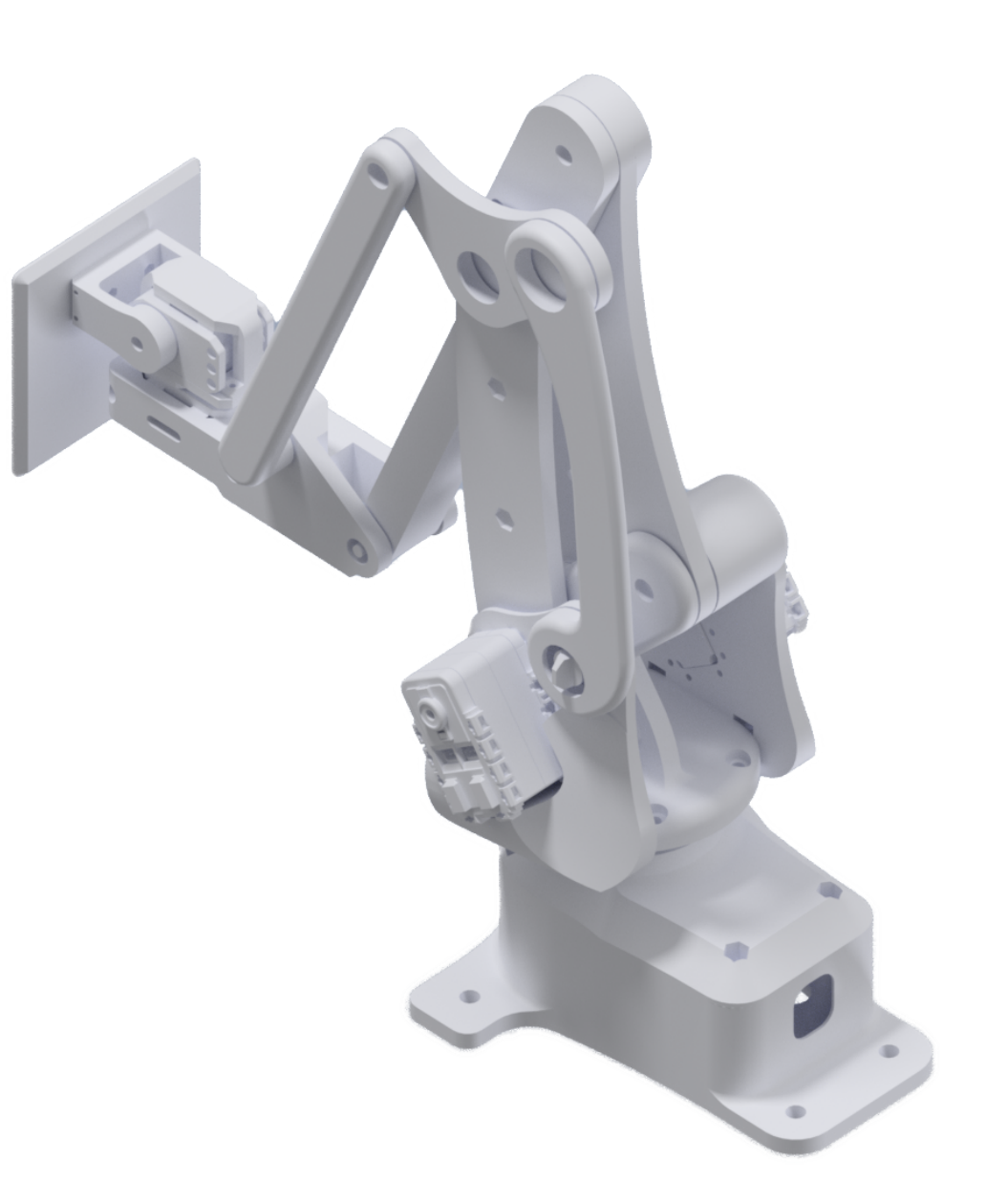

### The Idea

- Make a tool to help users design robot arms!
- Should guide towards useful solutions
- Tool produces 'config' files describing dimensions, motor power, constraints, etc.
	- Config can be fed into an OpenSCAD script (or similar program)
	- ... generates 3D files for printing!
- Assume users have an idea of the load and reach requirements

## Why not use the existing app?

- Painfully slow
	- Can't change config in-app: alter file and restart app
	- 10+ seconds to calculate workspace for *one* arm
- Built as a middle-man control app, not for design
	- No advanced GUI
	- No load calculations

### Objectives

- Essentially a configuration space exploration tool
- Display workspace and load capabilities
- Tool which will guide towards a good solution
	- User has some idea of what they need
	- Help them find the configuration that achieves that
- $\bullet$  Responsive  $-$  fast iteration
- Ability to output config files

#### RoboVis - Overview

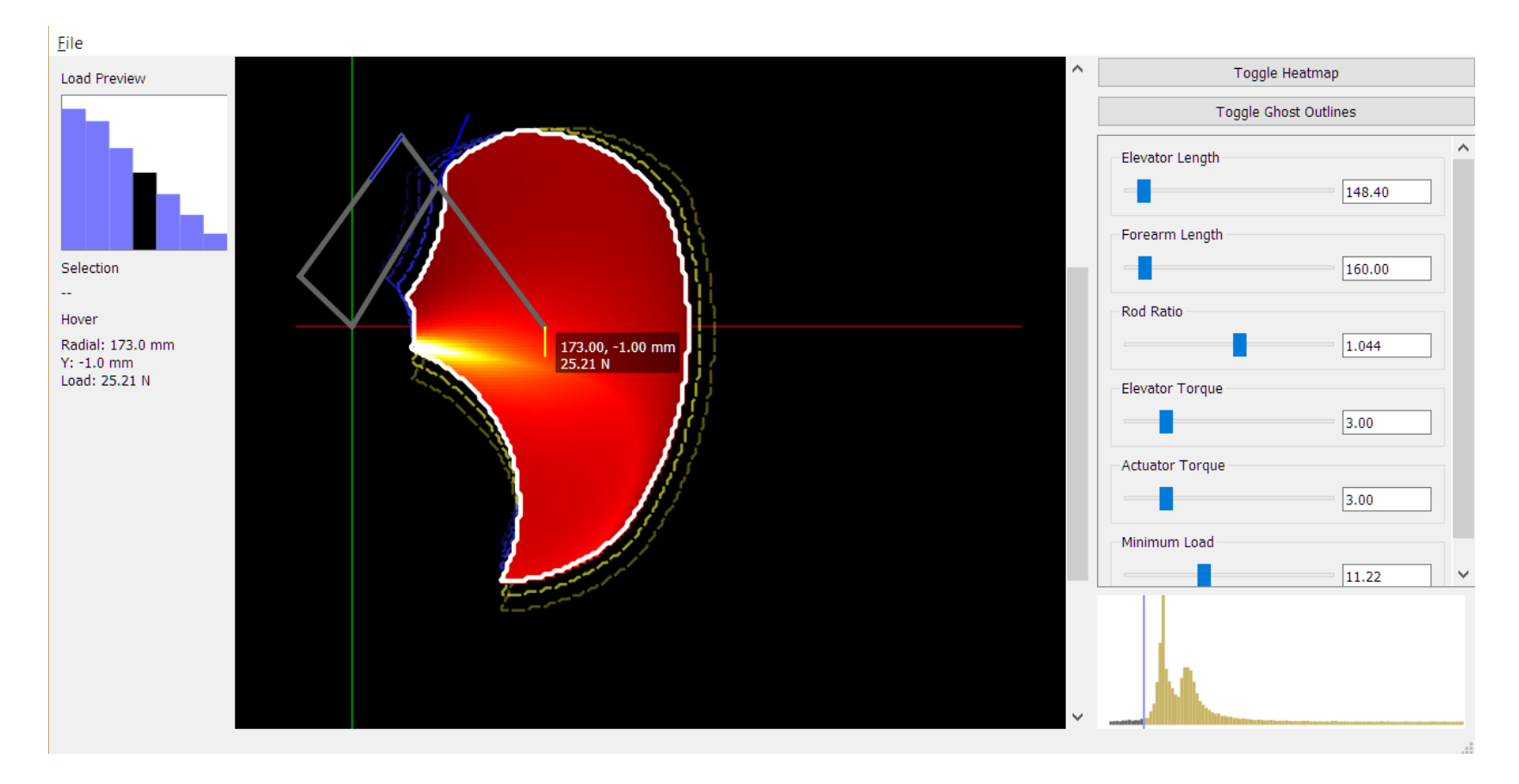

#### Usage

- Application has a "current" configuration, and a particular parameter of interest
- The main view visualizes the results for this configuration
	- Expected reach
	- Expected load capabilities
- Current config adjusted using the sliders/value boxes on the right hand side
- Config can also be saved to/loaded from a YAML file

#### Workspace - Outline

- The space the endeffector can reach
- IK run across sample grid
- Contour-map around points with a valid solution

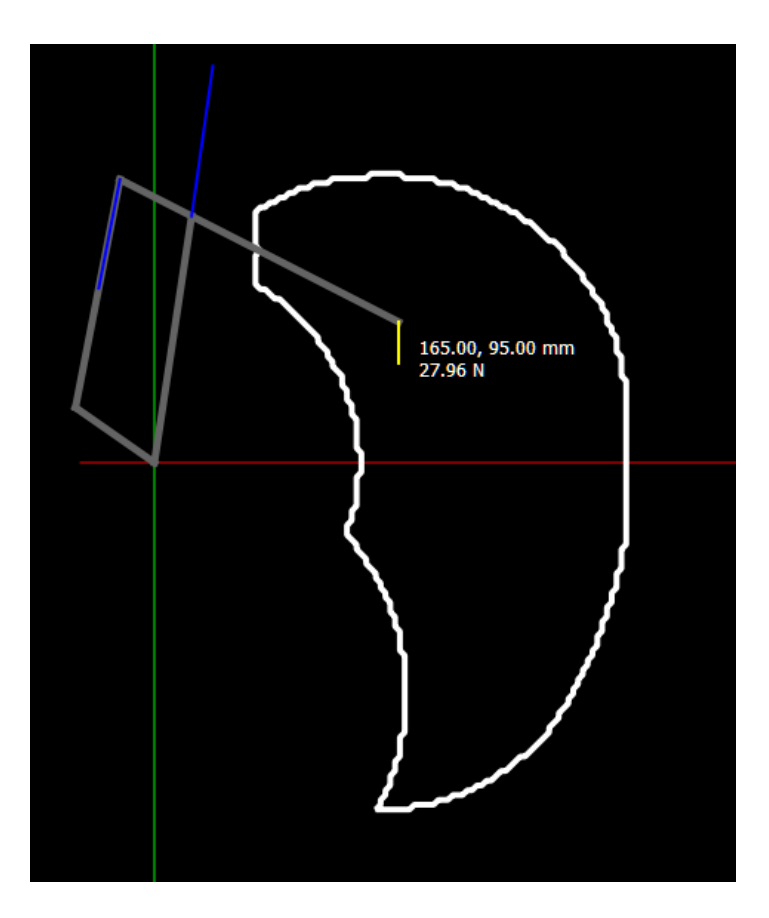

#### Load - Heatmap

- Shows the distribution of maximum load for the current configuration
- Max load calculated for static case with specified motor torques

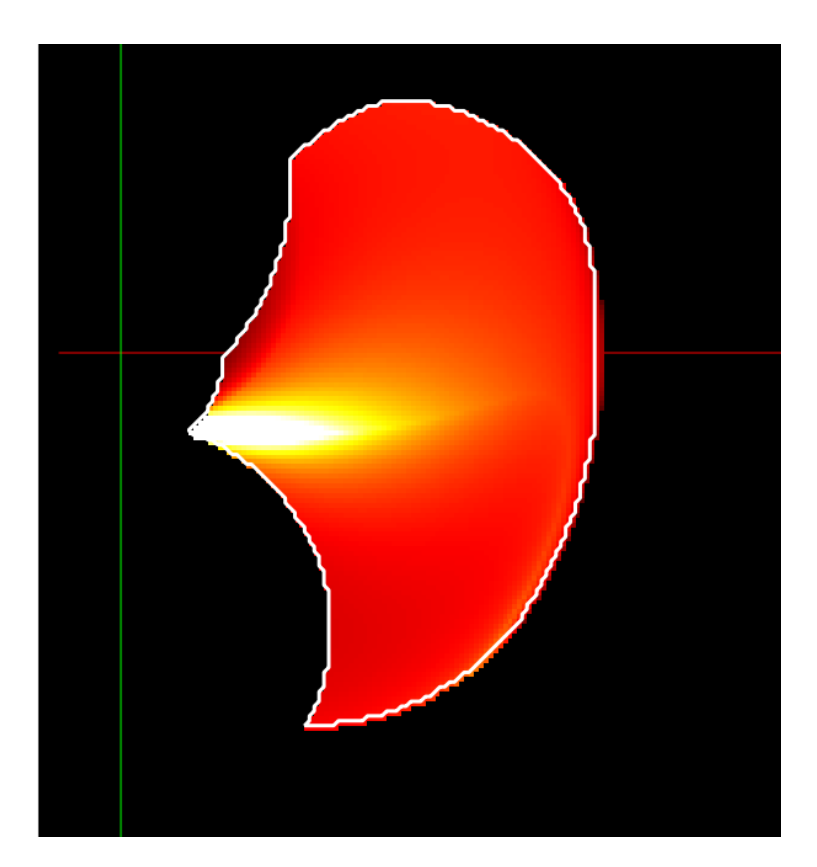

### Load Histogram/Slider

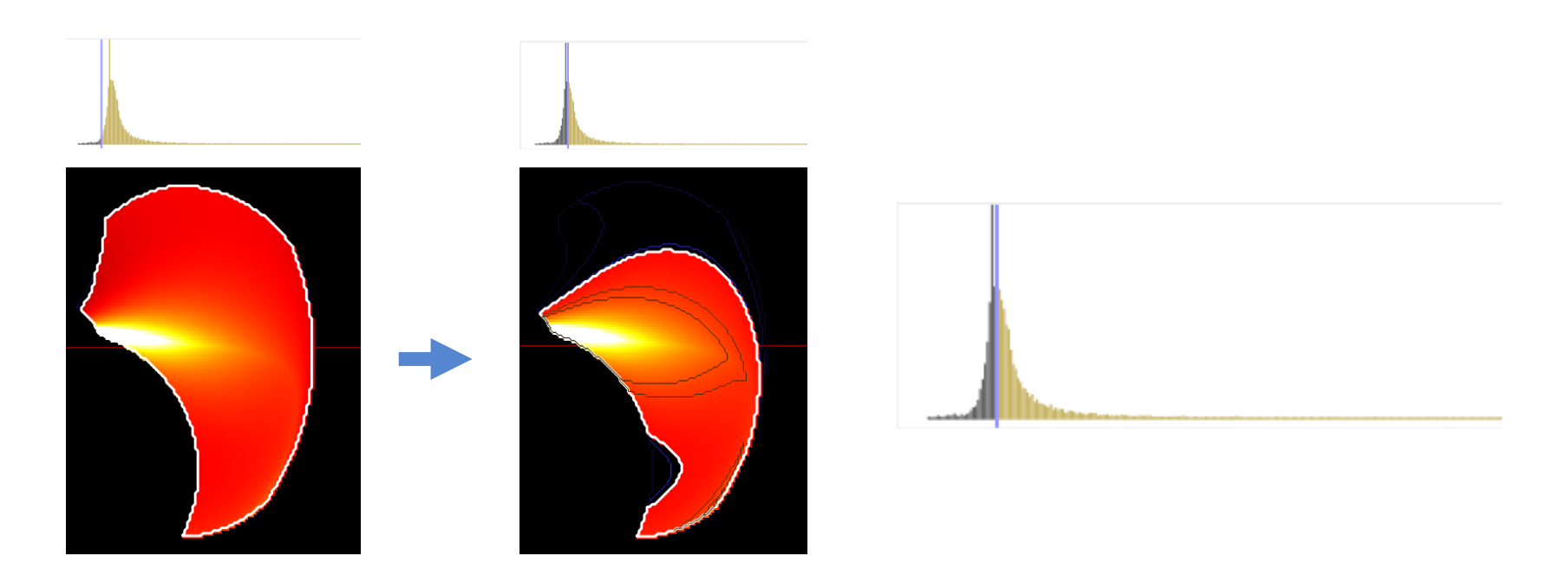

- Minimum load slider
- Coupled with histogram of load

### Basic Interaction

- Shape and heatmap respond as the user alters parameters
- Visualization of the arm can be shown for a selected point
- Arm updates its dimensions and pose

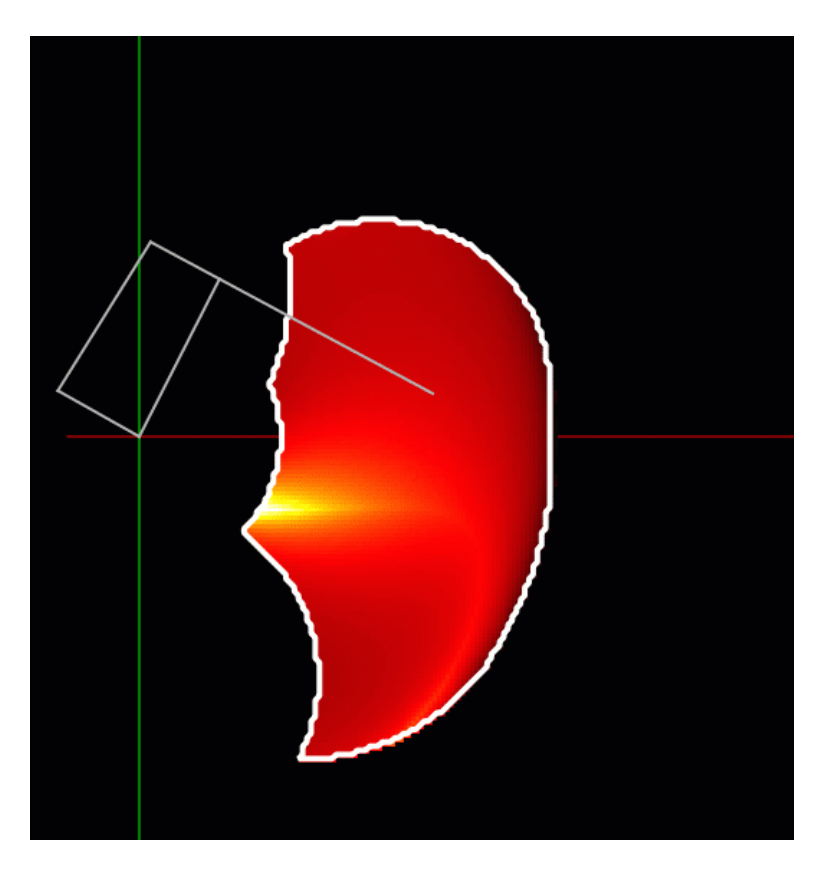

#### Inspection

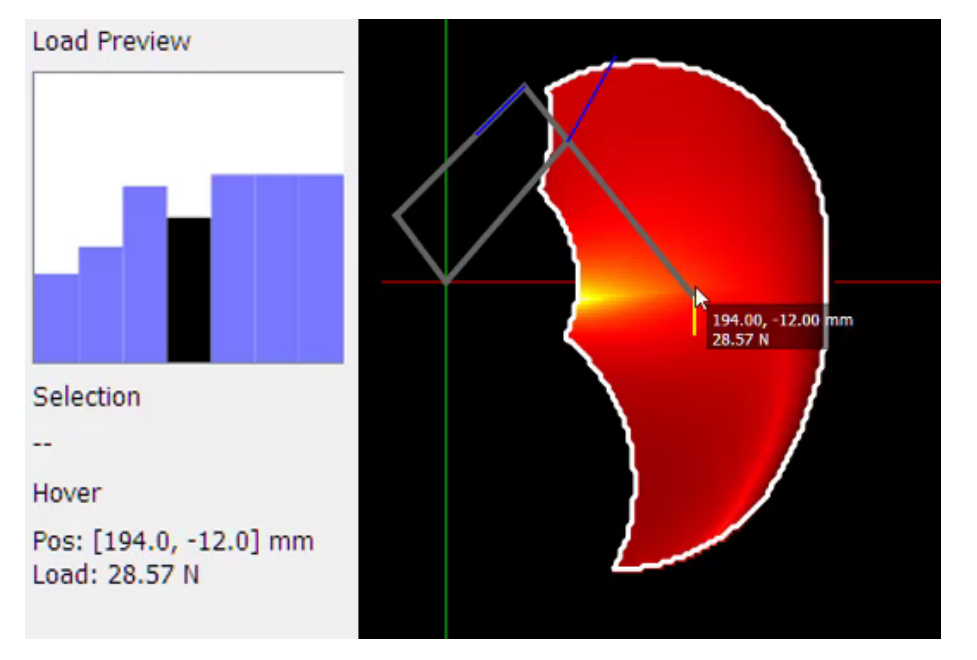

- Hover over the vis to see coordinates in  $mm + max$  load in newtons
- Click to select inspection point
- Bar chart shows how load at a point will change with the current parameter

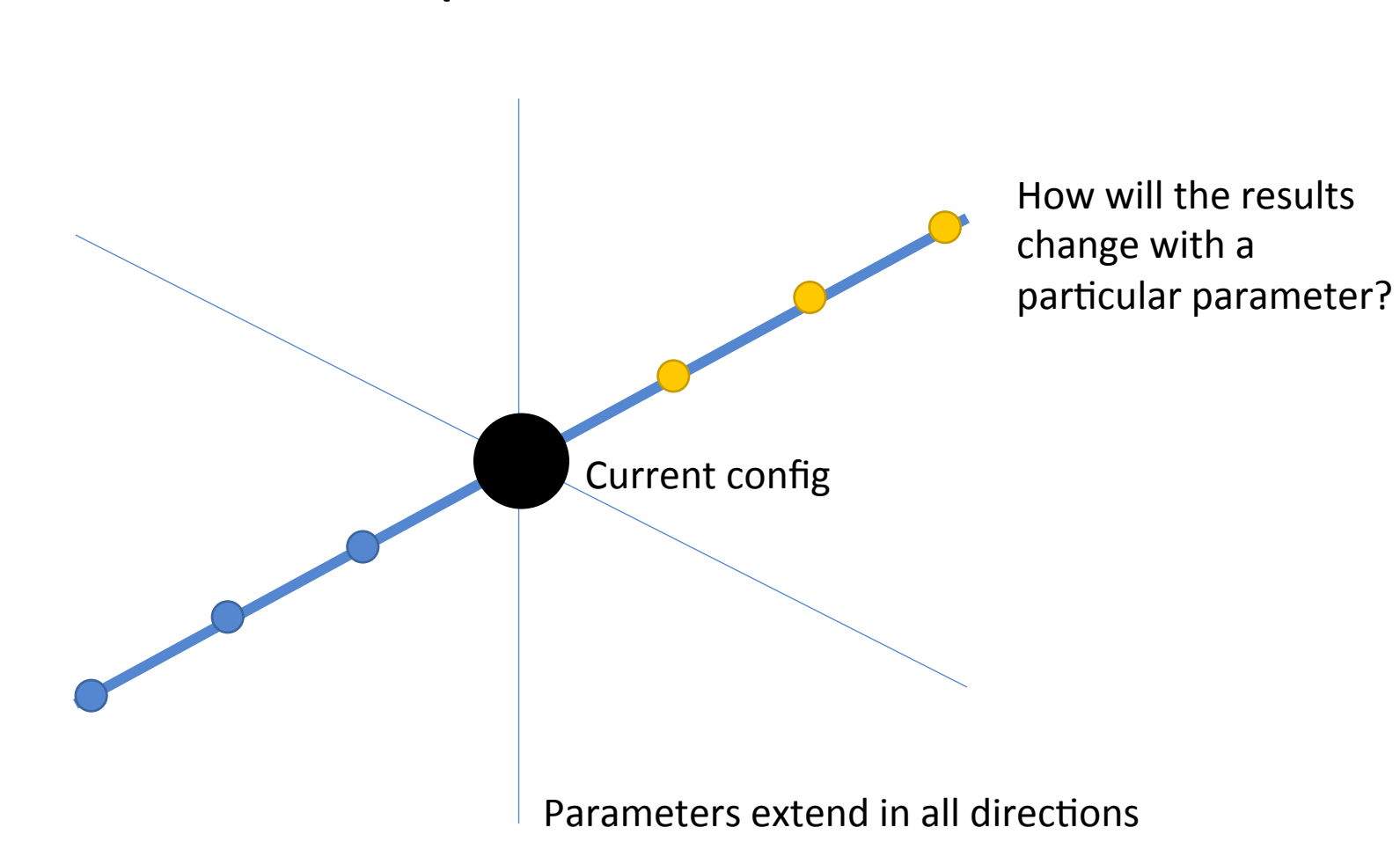

#### Parameter space

#### Ghosts – Preview Outlines

- Extra outlines around the main one
- Show how the reachable area will change for different parameters
- Blue for -ve change
- Yellow for +ve change

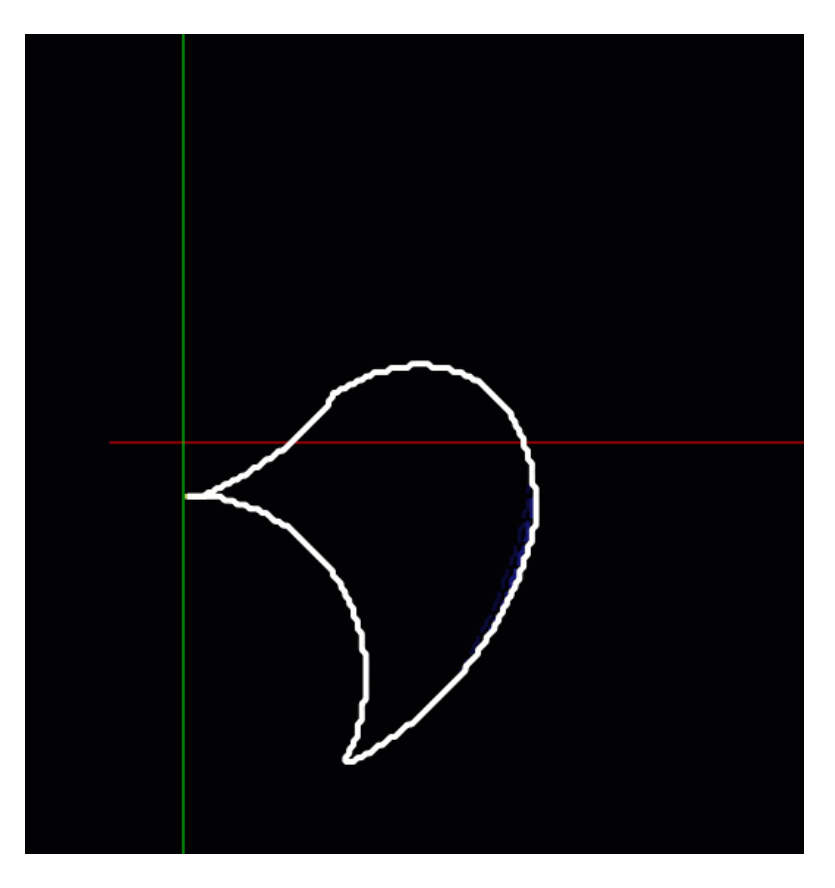

#### Ghosts – Preview Outlines

- User can then 'slide through' the configurations in real time
- Ghosts are updated (recalculated) on the fly
- Opacity shows distance from current config

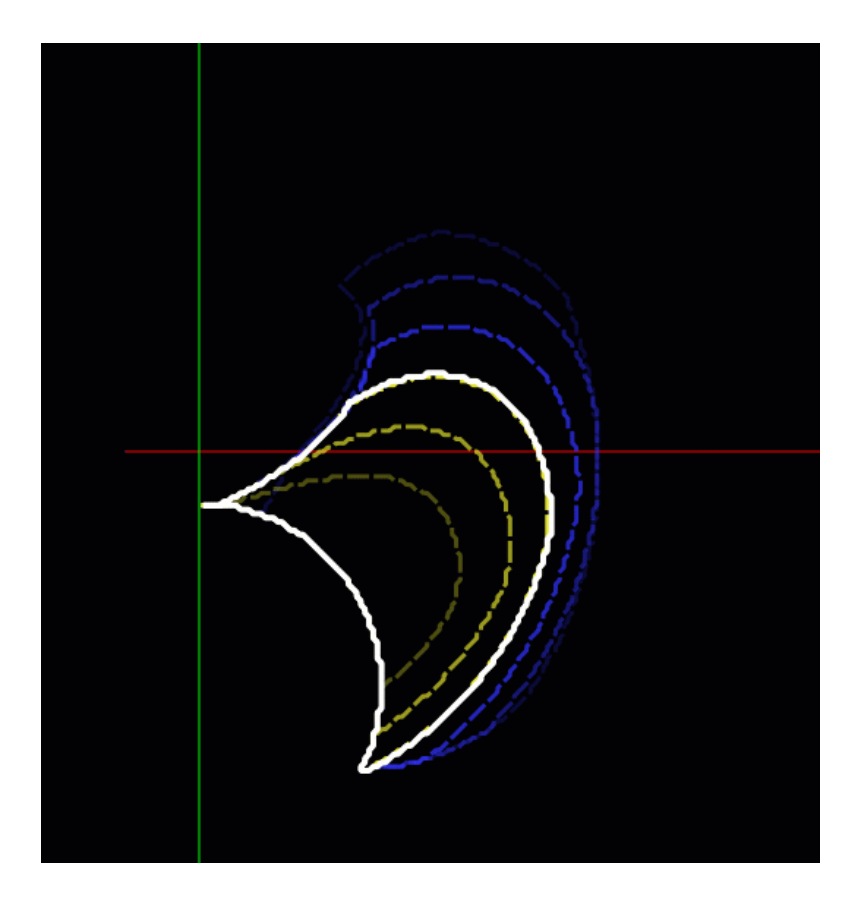

#### Ghosts – Preview Outlines

- Switches between parameters are instant!
- Ghosts for the other parameters are kept updated

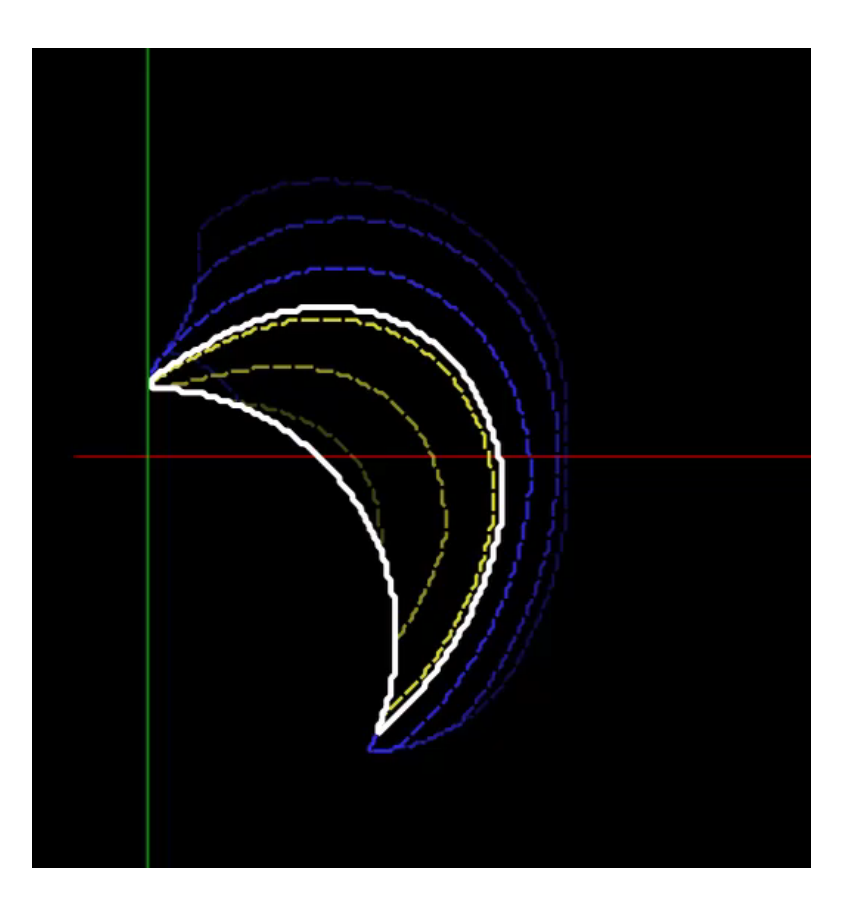

### Technical

- Lots of work making this responsive!
- NumPy is awesome
	- Reformulated IK code into big matrix operations
	- Improved IK solving performance by around 200x over naïve Python implementation
- Ghost outlines are an 'embarrassingly parallel' problem
	- Calculations offloaded to pool of worker processes
	- Spreads work across all CPU cores
	- Results are presented as they become available

### Thanks!

Questions?

#### Asynchronous Calculations

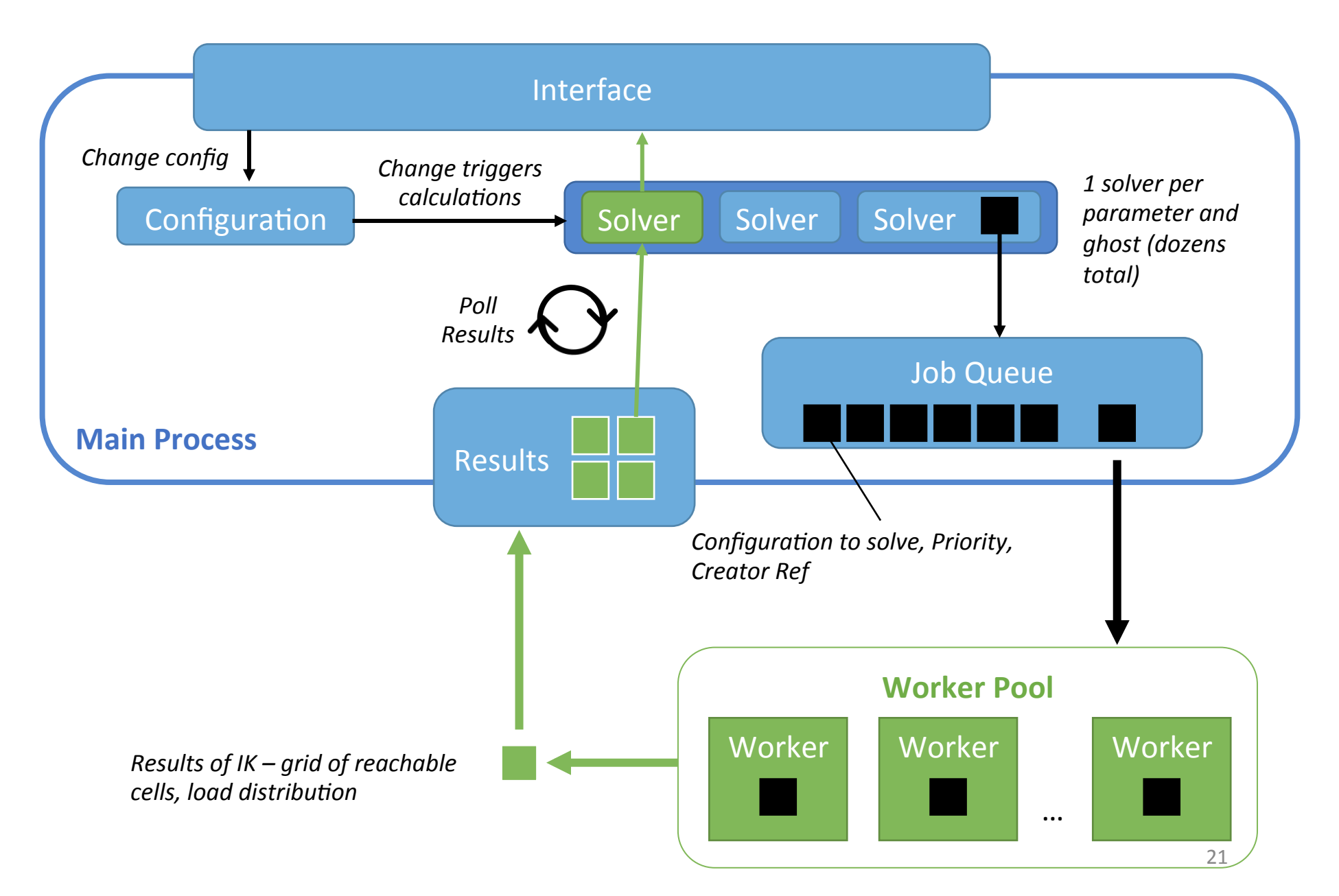